#### *Is Your Code Generated by ChatGPT Really Correct?* **Rigorous Evaluation of Large Language Models for Code Generation**

Jiawei Liu\* , Chunqiu Steven Xia\* Yuyao Wang, Lingming Zhang

*University of Illinois Urbana-Champaign*

*Nanjing University*

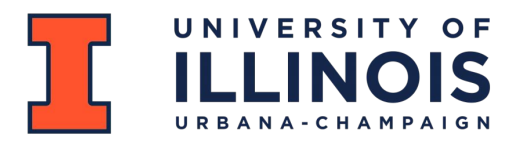

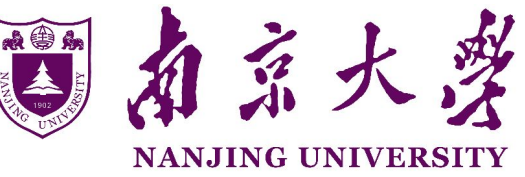

## **Outline**

- **Background & Motivation** 
	- What is code generation?
	- How to evaluate code generation?
	- What is wrong with current benchmarks?
- Technique
	- Seed initialization via ChatGPT
	- Type-aware mutation
	- Test suite reduction
- Evaluation
	- **Pass rate of HumanEval and HumanEval+**
	- Understanding the pass rate drop

#### **LLMs for code generation**

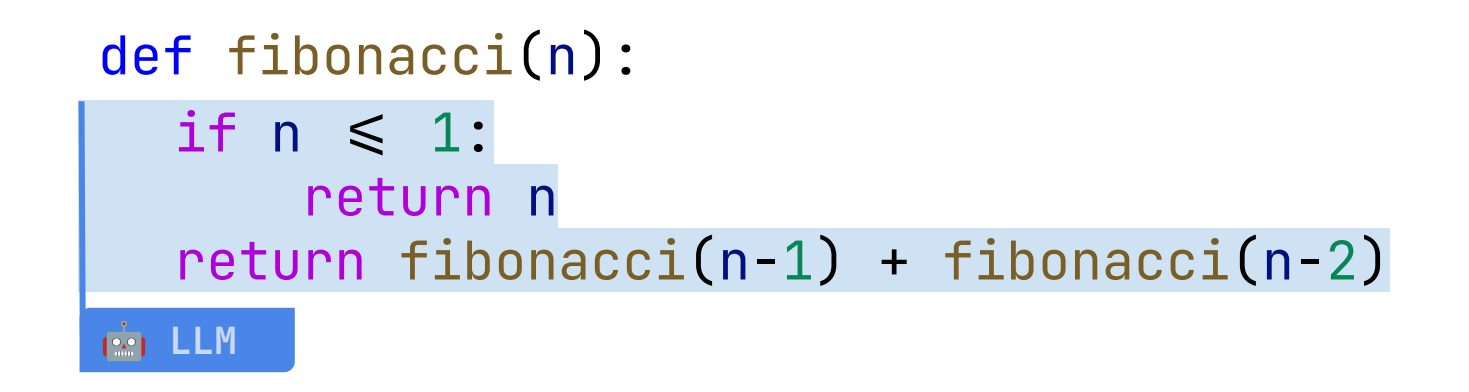

# **LLMs for code generation**

● LLMs trained on code massively boost dev productivity ○ **2021&2022:** OpenAI Codex, GitHub Copilot, CodeT5, AlphaCode, etc.

○ **2023:** CodeGen (v2), PaLM 2, StarCoder, CodeLlama, CodeT5+, etc.

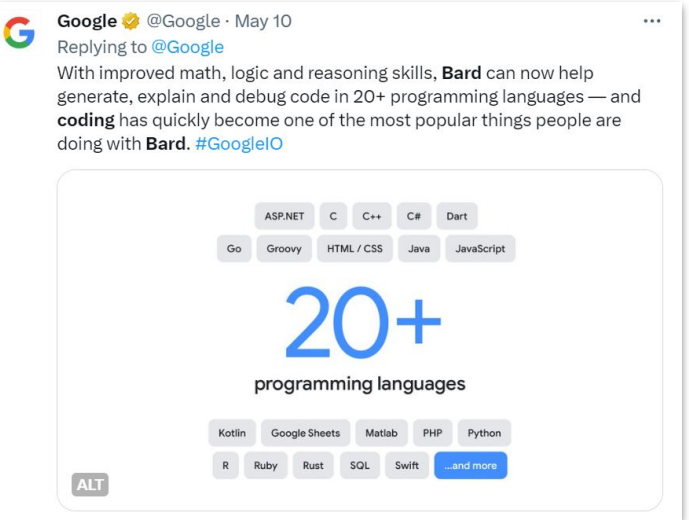

GitHub Copilot has been activated by more than **one million developers** and adopted by over **20,000 organizations**. It has generated over **three billion accepted lines of code**, and is the world's most widely adopted AI developer tool.

<https://github.blog/2023-06-27-the-economic-impact-of-the-ai-powered-developer-lifecycle-and-lessons-from-github-copilot/>

**Copilot's impact** increases over time

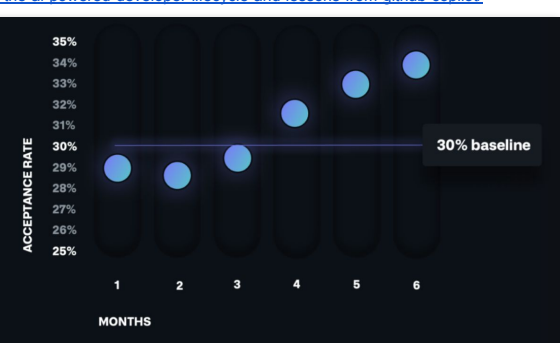

# **Evaluating LLMs for code**

- HumanEval (OpenAI) and MBPP (Google)
	- **Input**: Function signature + Docstring (description + examples)
	- **Output**: Code completion to be exercised by a few test-cases

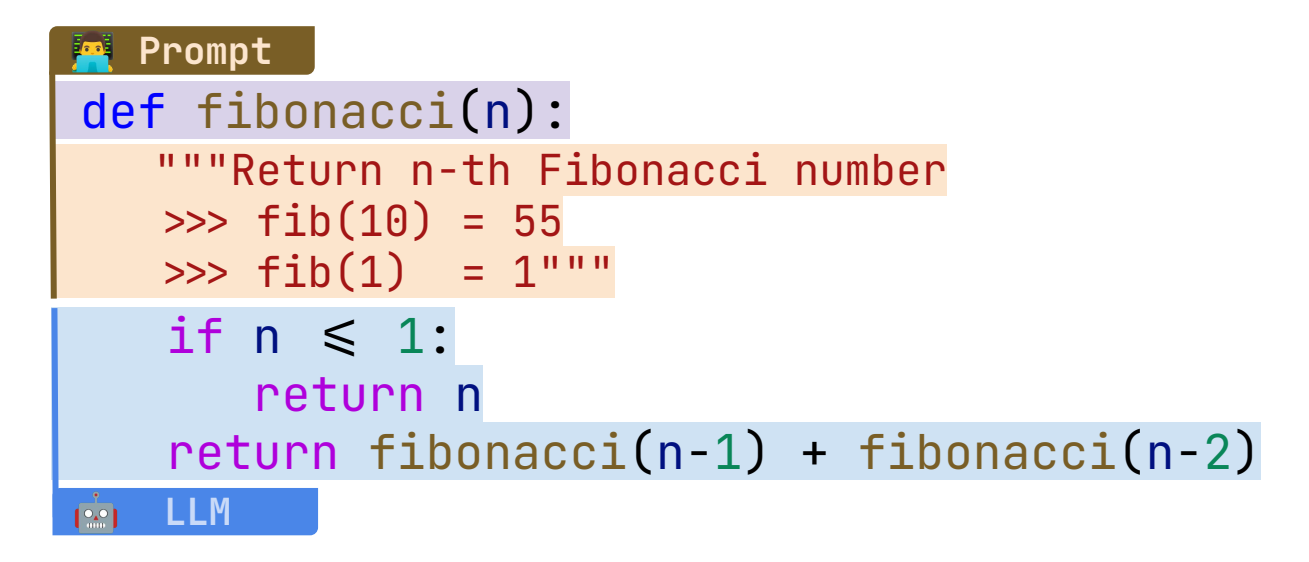

#### **AI Coders "solve" ~90% problems**

- **GPT-4 passes 88.4%** HumanEval tasks in one shot! ● ● Can LLMs replace humans for programming?
- **i** Is it too good to be true?

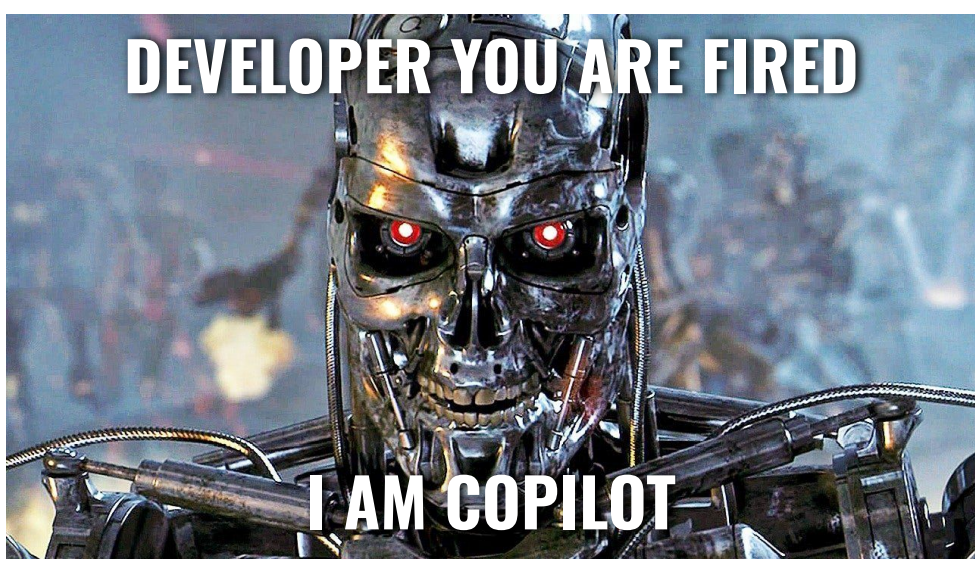

University of Illinois & Nanjing University **ExalPlus @ NeurIPS 2023** [EvalPlus @ NeurIPS 2023](https://evalplus.github.io/) **1999** iiawei6@illinois.edu

## **Test insufficiency**

- Each MBPP problem has **3 tests**
- Each HumanEval problem has **<10 tests** on avg
- <sup>3</sup> Are these solutions *really* correct???

def common(11: list, 12: list)  $\rightarrow$  list: """Return **sorted unique** common elements for two lists""" common\_elems = list(set(l1).intersection(set(l2))) common\_elems.sort() return list(set(common\_elems))

#### $\text{common}([4,3,2,8], []) \Rightarrow [$ common( $[5, 3, 2, 8]$ ,  $[3, 2]$ )  $\Rightarrow$   $[2, 3]$

University of Illinois & Nanjing University **Example 2021** [EvalPlus @ NeurIPS 2023](https://evalplus.github.io/) **For Example 2023** idawei6@illinois.edu

# **Test insufficiency (Cont.)**

#### **Wrongs solutions are tested as "correct"!**

 $\mathsf{\textbf{X}} \text{ common}([6,8,1], [6,8,1]) \Rightarrow [8,1,6]$ 

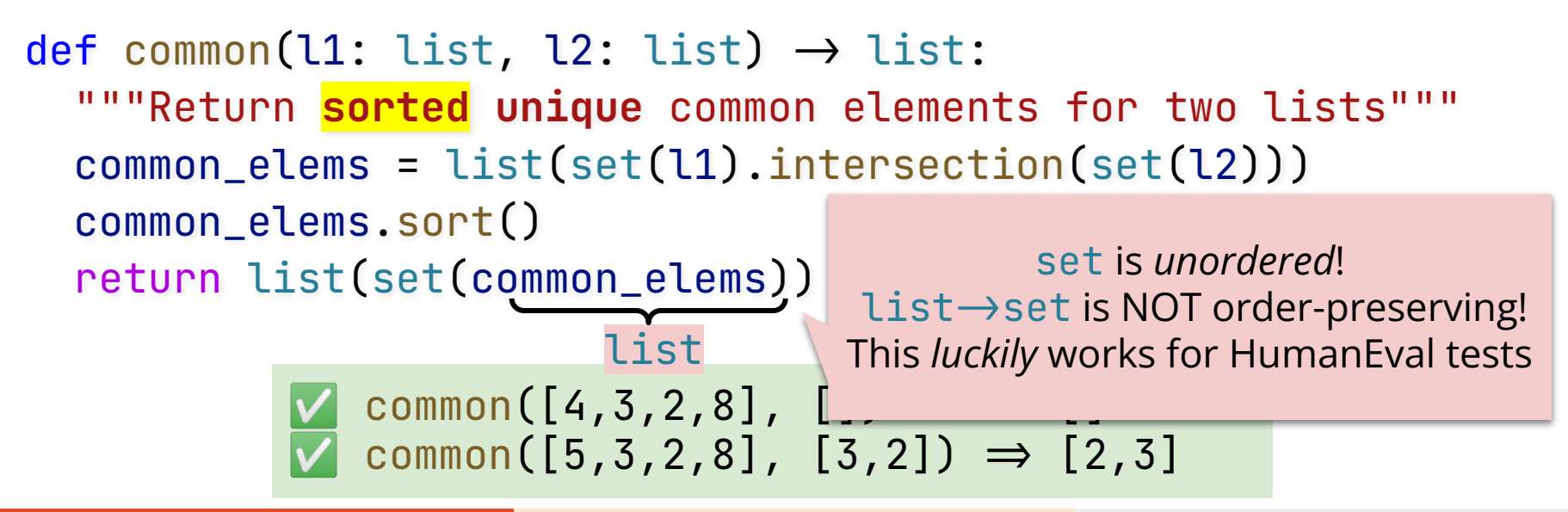

University of Illinois & Nanjing University **ExalPlus @ NeurIPS 2023** [EvalPlus @ NeurIPS 2023](https://evalplus.github.io/) **1999** iiawei6@illinois.edu

#### **EvalPlus: Rigorous test generation**

#### We propose **EvalPlus** to improve test sufficiency via **automated test input generation**

 -/ Augment test inputs *I* to more *I* Seeds  $I \leftarrow \{ \text{inputs from } I \}$  U  $\{ \text{other inputs} \}$  while budget:  $I \leftarrow I \cup \{$ Mutate $(i)$ ; *i* in  $I$ } return *I*

#### **Mutation-based Input Generation**

### **Mutation-based generation**

#### Seeds  $I \leftarrow \{old tests\}$  U  $\{ChatGPT tests\}$ while budget:

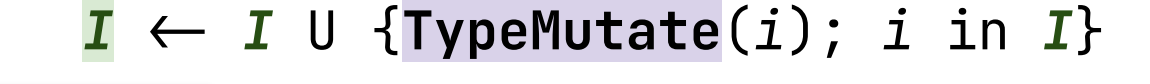

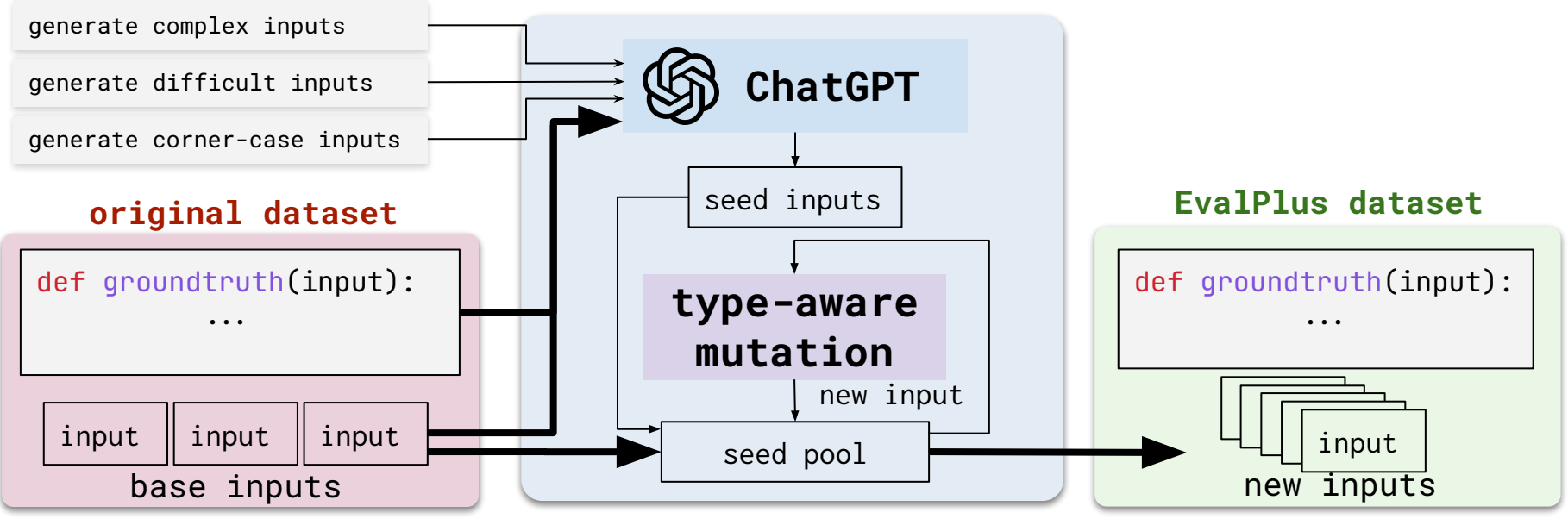

University of Illinois & Nanjing University **Exalplus @ NeurIPS 2023**  $\Box$   $\Box$  iawei6@illinois.edu

#### **Initial seeds**

- Old tests (e.g., from HumanEval)
- **● Few-shot prompting ChatGPT to generate tests**

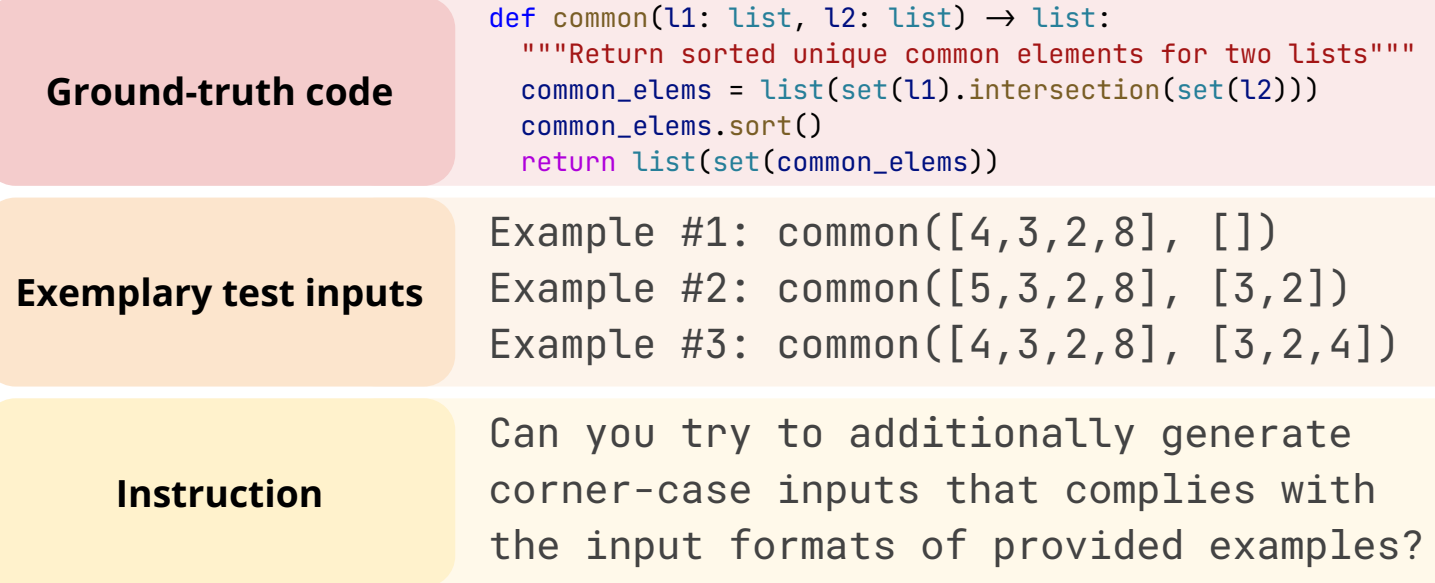

#### **Type-aware mutation**

Type assumption for test inputs:

- 1. **Primitive types**: bool, int, float, str …
- 2. **Compound types**: List, Tuple, Set, Dict …
	- Design different mutation rules for different types
	- Mutate recursively for compound types and str

# **Mutating primitive type**

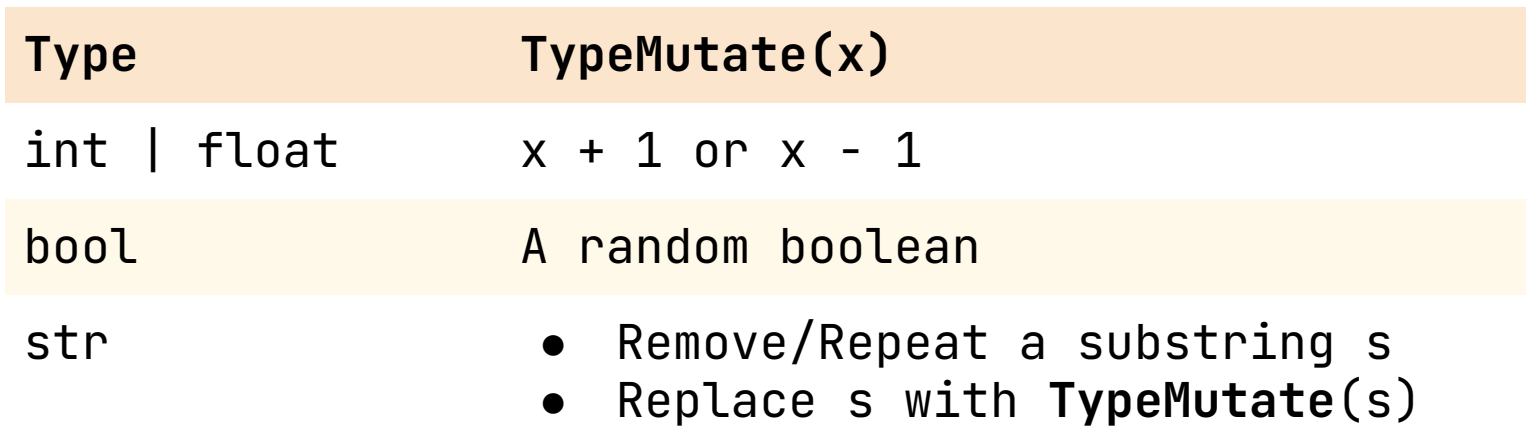

# **Mutating compound type**

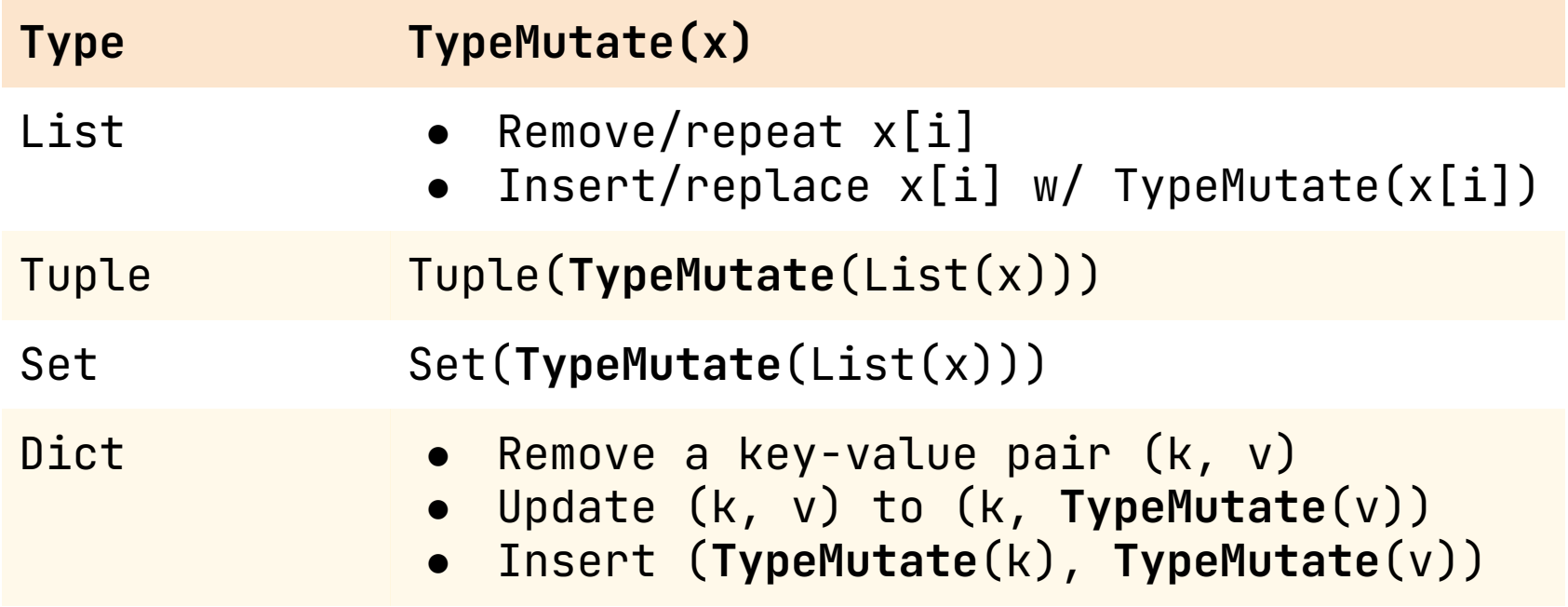

#### **HumanEval+ <- EvalPlus(HumanEval)**

- EvalPlus improves HumanEval to **HumanEval+**
- Improving #unique tests by **80x**

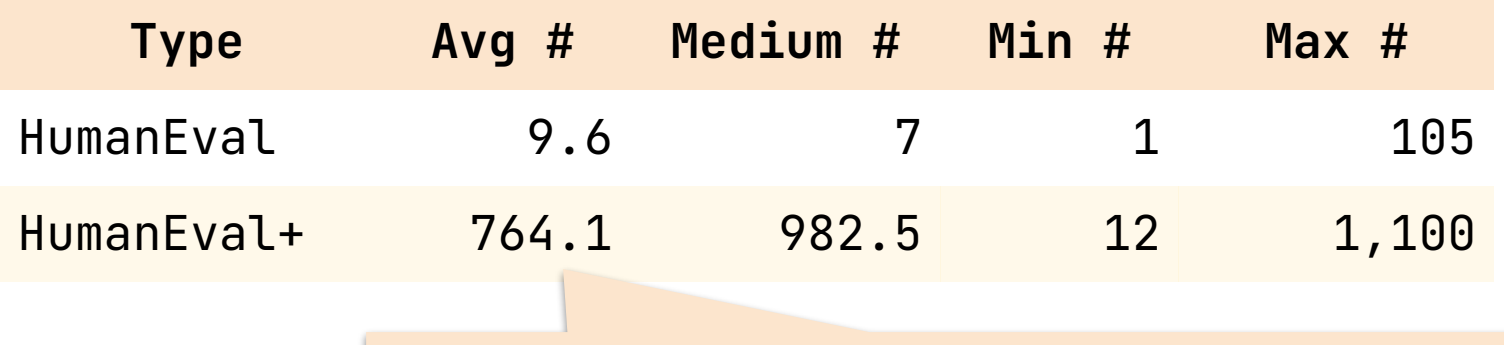

- More tests  $\Rightarrow$  more testing time!
- Are these all necessary for exposing wrong solutions?
- **● Can we minimize to a set of most representative ones?**

#### **Test-suite reduction**

Greedy set covering to only preserve tests with *unique*:

- **Branch coverage**
- Falsified mutants in **mutation testing**
- **Identified wrong LLM code samples**

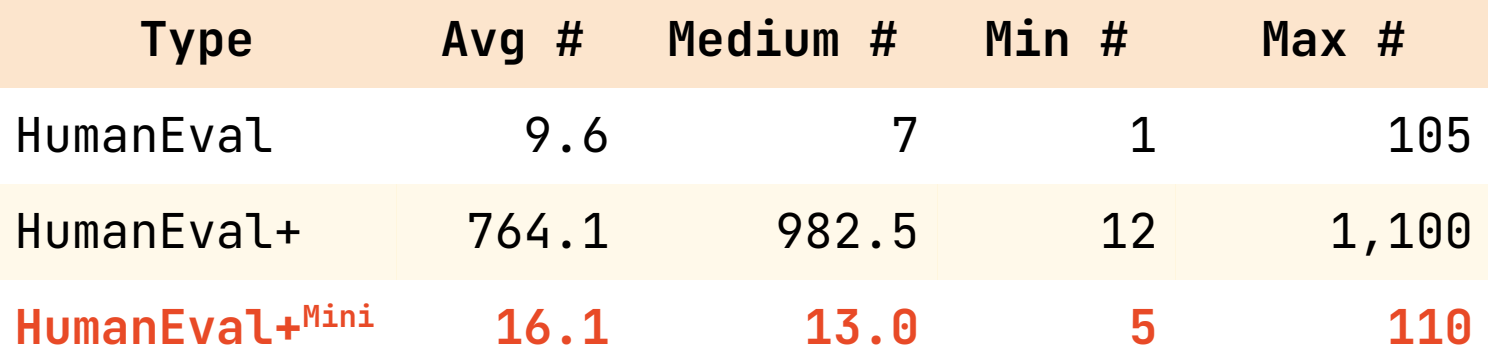

#### **Harnessed pass rate on HumanEval+**

● Pass@1 drops by up-to **23.1%**

**… …**

● LLMs like **Phind-CodeLlama** produce more robust code

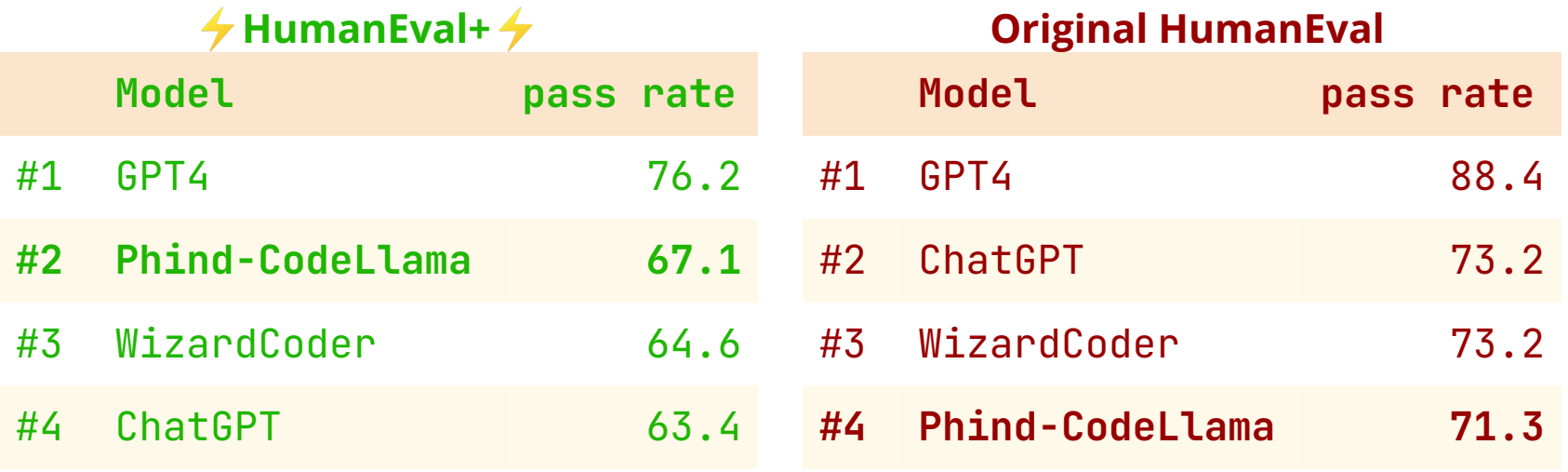

Check up-to-date ranking at https://evalplus.github.io/leaderboard.html

# **Understanding pass rate drop**

- Pass rate drops for most problems (156 / 164)
	- **valid\_date**: mishandling of subtle and deep conditions
	- **common**: List->Set->List does not preserve order
	- **fibfib/fib/fib4**: slow recursion instead of dynamic programming

![](_page_17_Figure_6.jpeg)

#### **Future work of** *LLM4Code* **evaluation**

#### **● Measuring correctness**

- Static program verification, e.g., using *Dafny*
- Runtime verification
- Automated test generation (e.g., EvalPlus)

#### **● Measuring beyond correctness**

- Safety
- Code quality & linting
- Performance

## **Summarizing EvalPlus**

- EvalPlus is a technique to improve test sufficiency
- HumanEval+ is created to improve HumanEval
- More supports (e.g., MBPP) are coming

#### Using EvalPlus for evaluation is simple and fast!

![](_page_19_Picture_123.jpeg)

University of Illinois & Nanjing University **Example 2021** [EvalPlus @ NeurIPS 2023](https://evalplus.github.io/) **For Example 2023** idawei6@illinois.edu

#### **[Backup] EvalPlus Overview**

![](_page_20_Figure_1.jpeg)